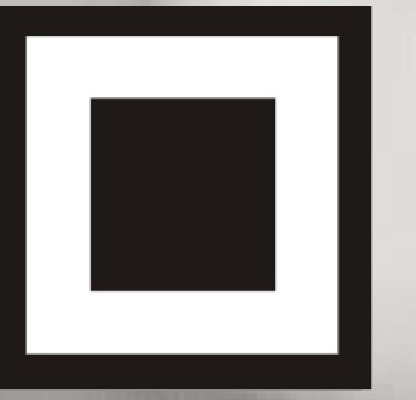

### КОД **ИНФОРМАЦИОННОЙ БЕЗОПАСНОСТИ**

# КОД ИБ |Красноярск 29.02.2024

 $\mathcal{A}$ 

ИБ

### Владимир Ковалев

- От админа, до Java разработчика
- От 1С программиста, до начальника отдела ИТ и руководителя проектов внедрения западных ERP систем
- От замдиректора завода по ИТ и… обратно к админству и

руководству проектами

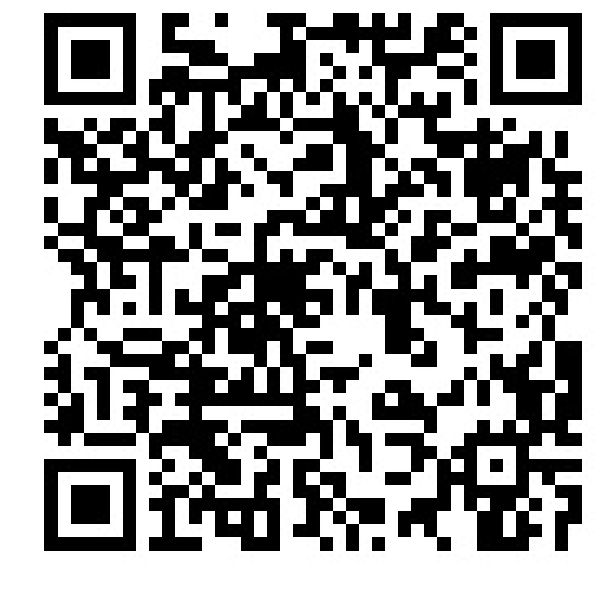

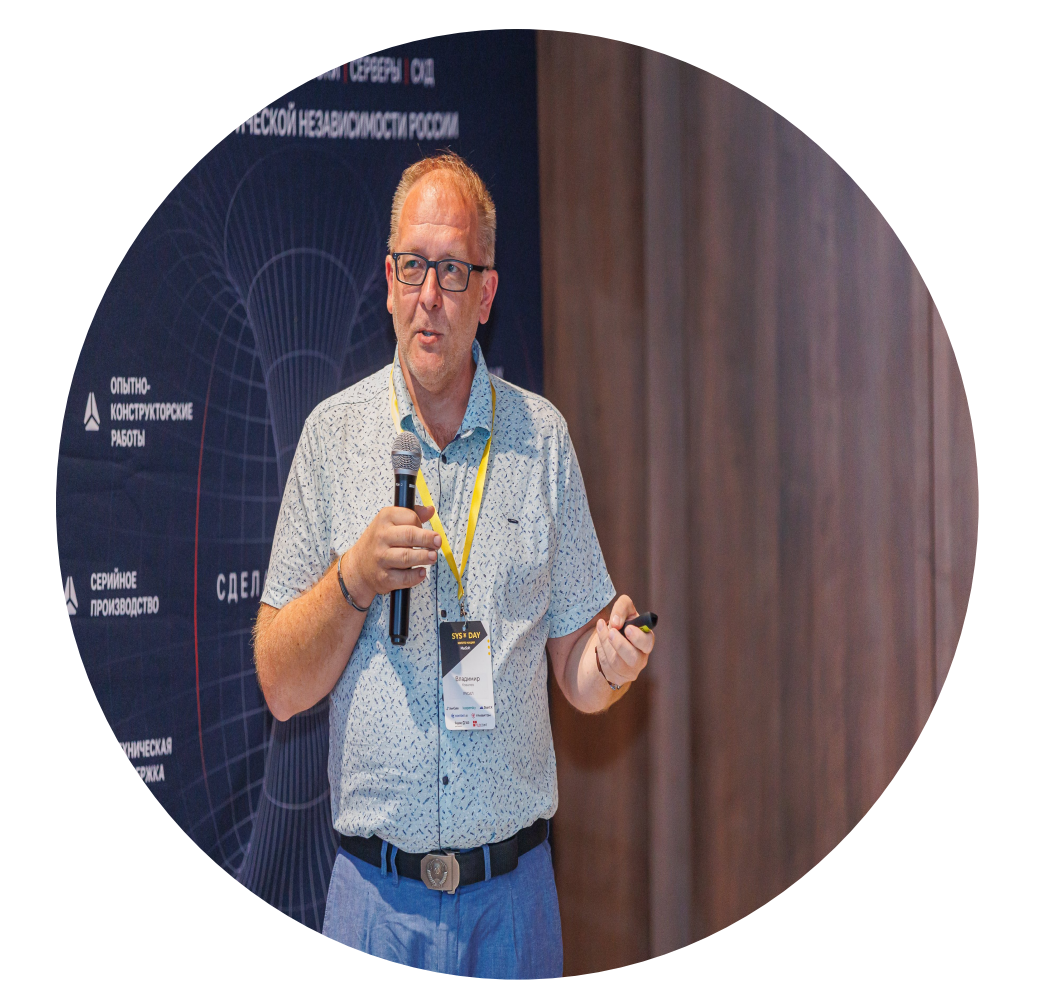

# Identity and Access management – фундамент ИБ в организации

### Зачем?

- Проблема «мертвых душ»
- Стандартизация и контроль выполняемых администраторами ИС операций
- Длительные сроки выдачи и отзыва ролей и прав в ИС
- Высокая сложность аудита прав пользователей

# **Администраторы ИТ-подразделения** Администраторы ИТ-подразделения

**Корпоративные приложения**

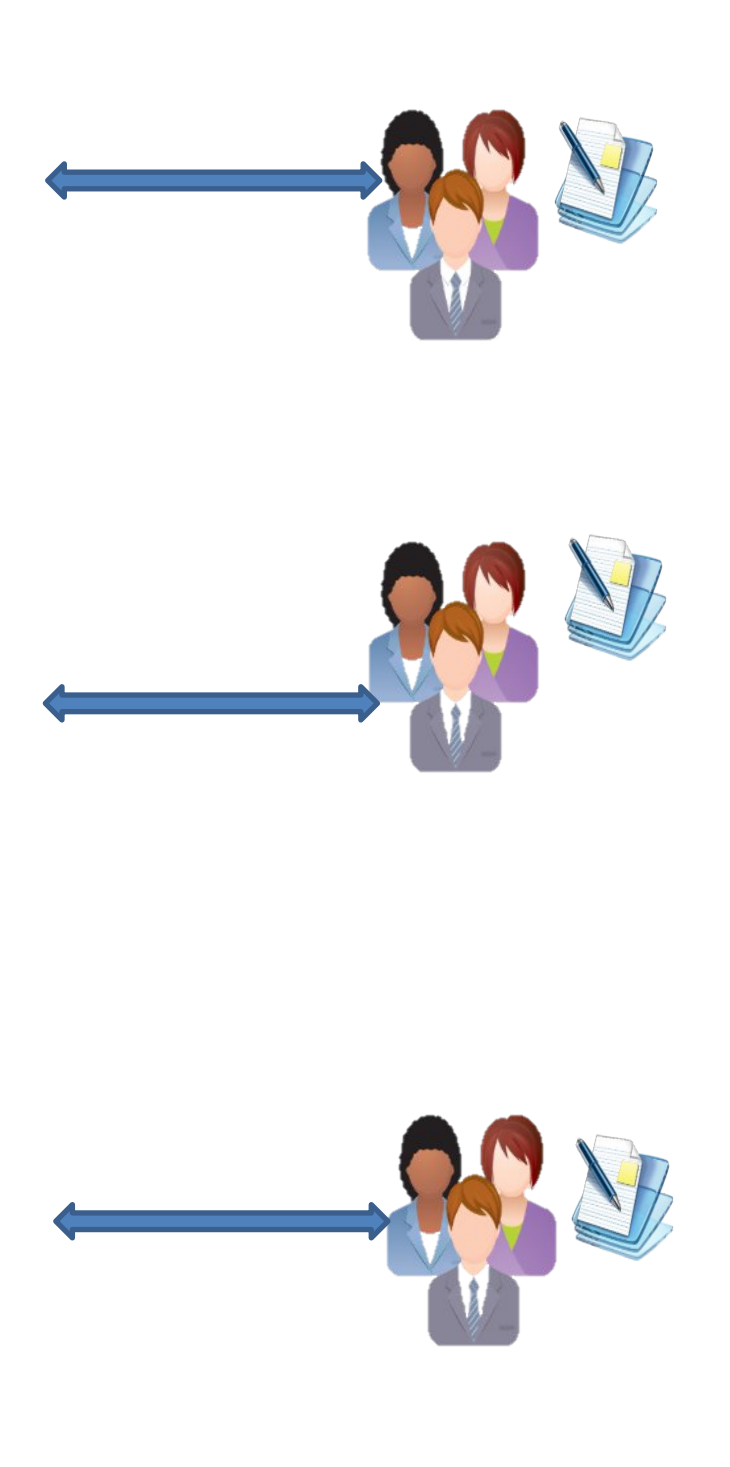

### Классическая схема управления

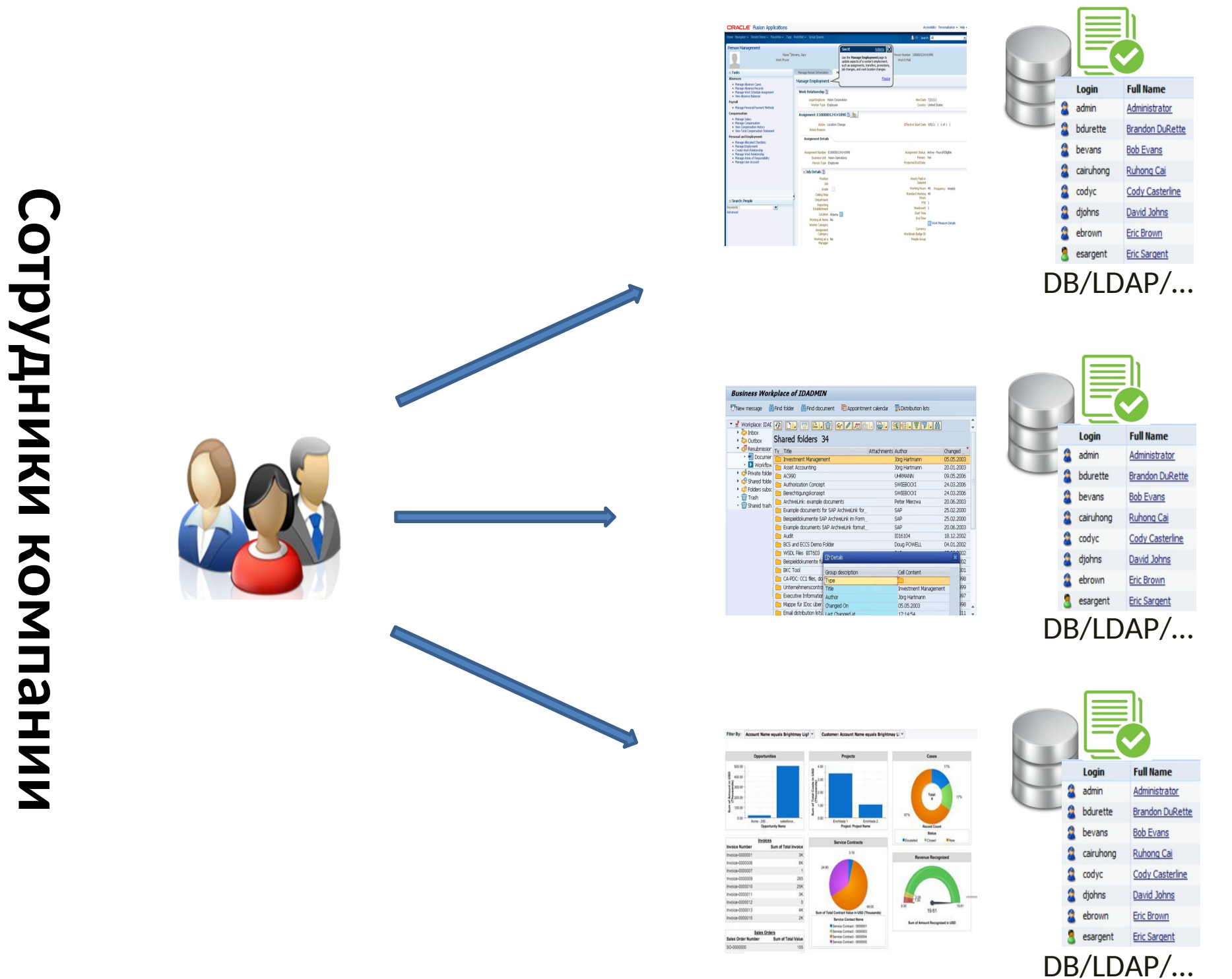

### После внедрения IdM системы

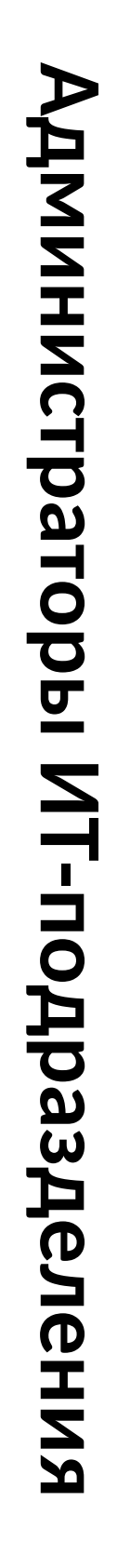

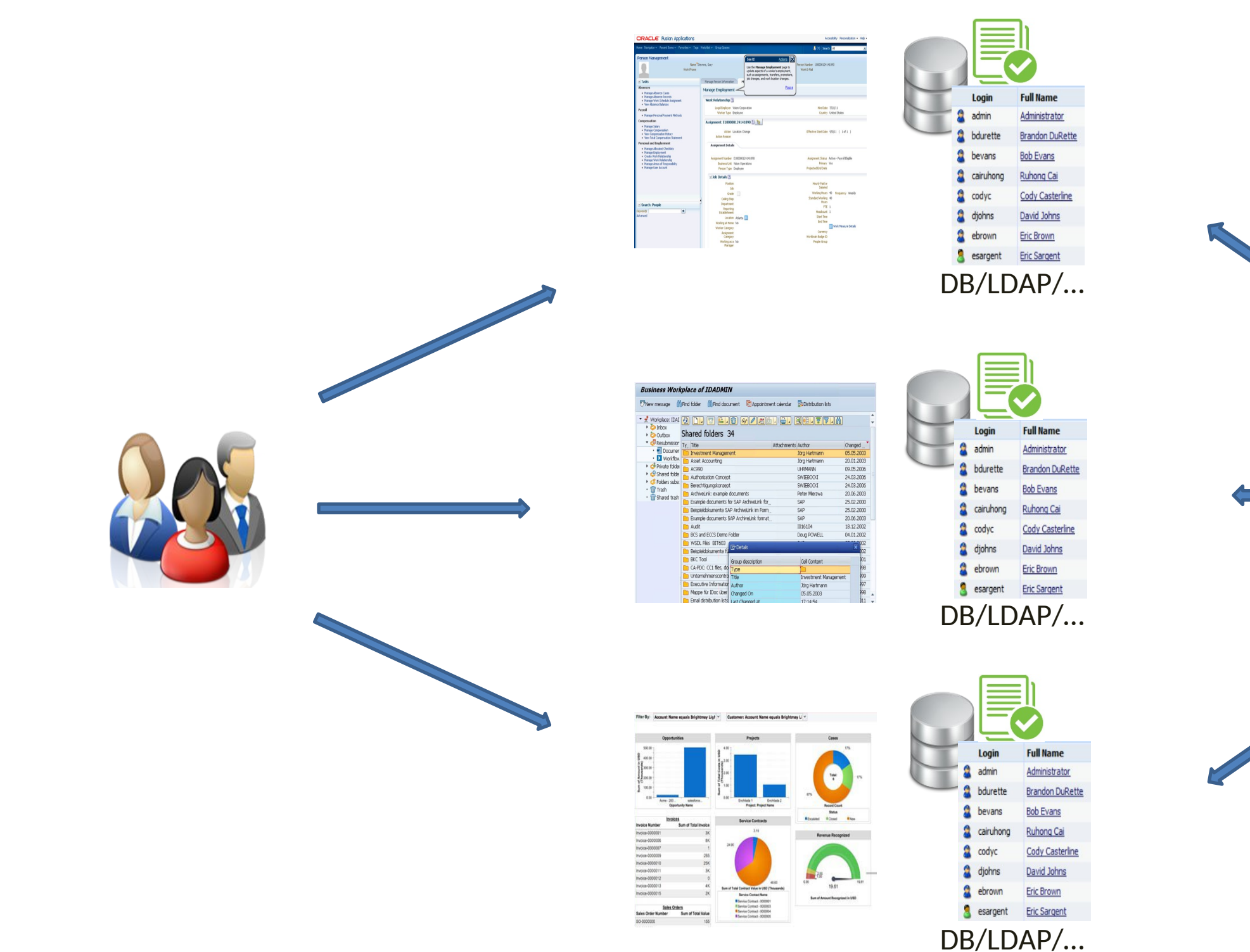

**Корпоративные приложения**

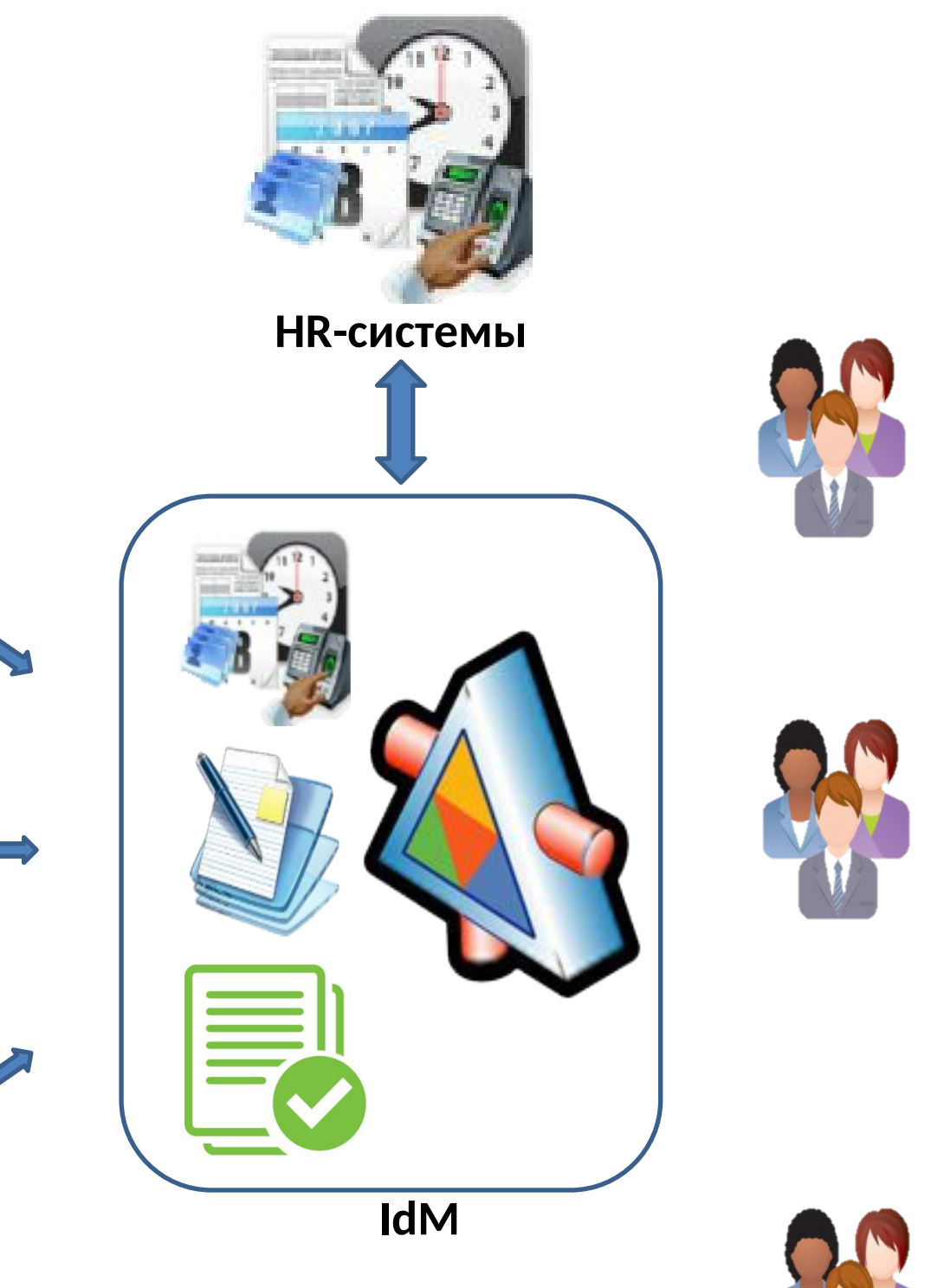

### Контроль учеток уволенных сотрудников

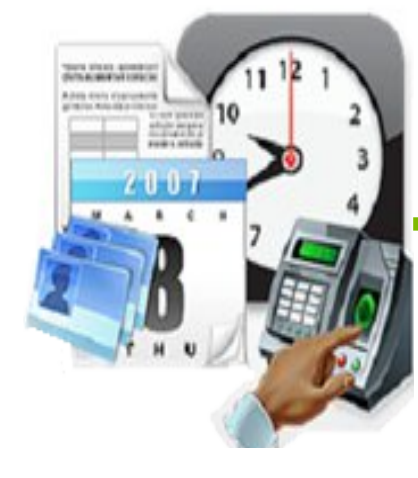

HR-systems

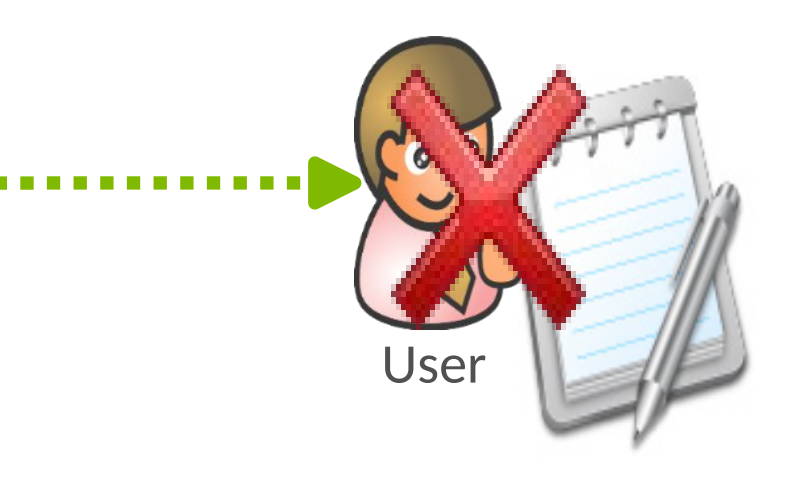

Увольнение

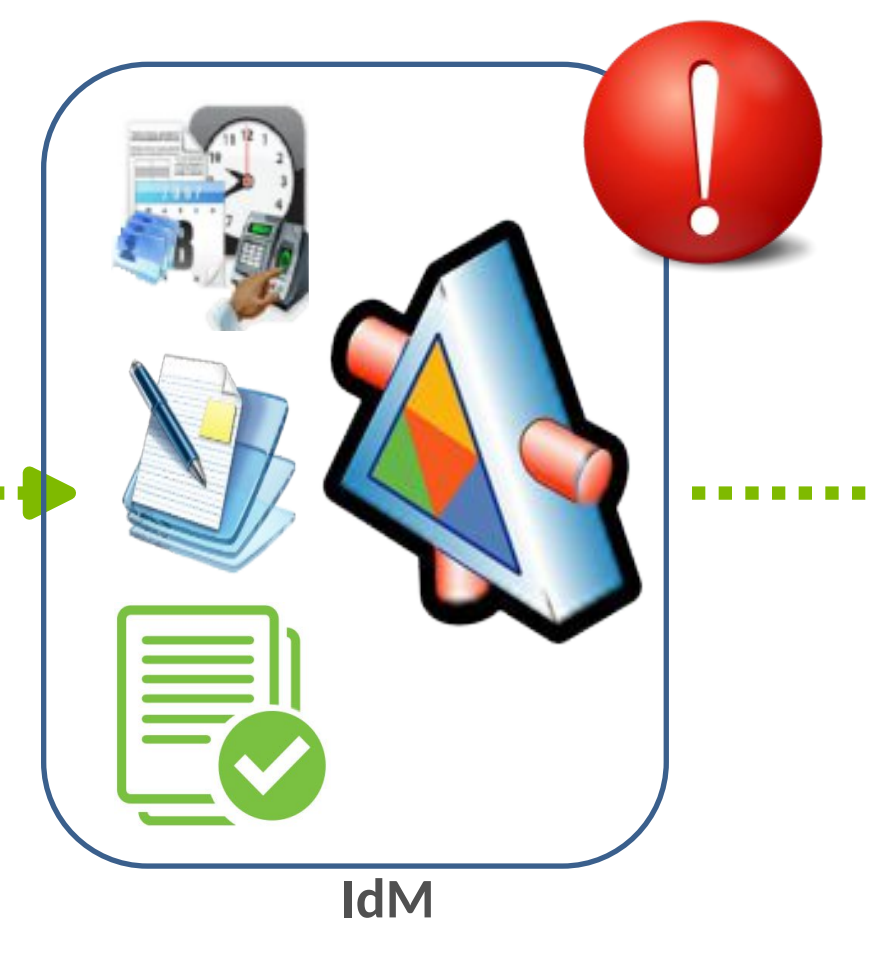

### Контроль неактивных учетных записей

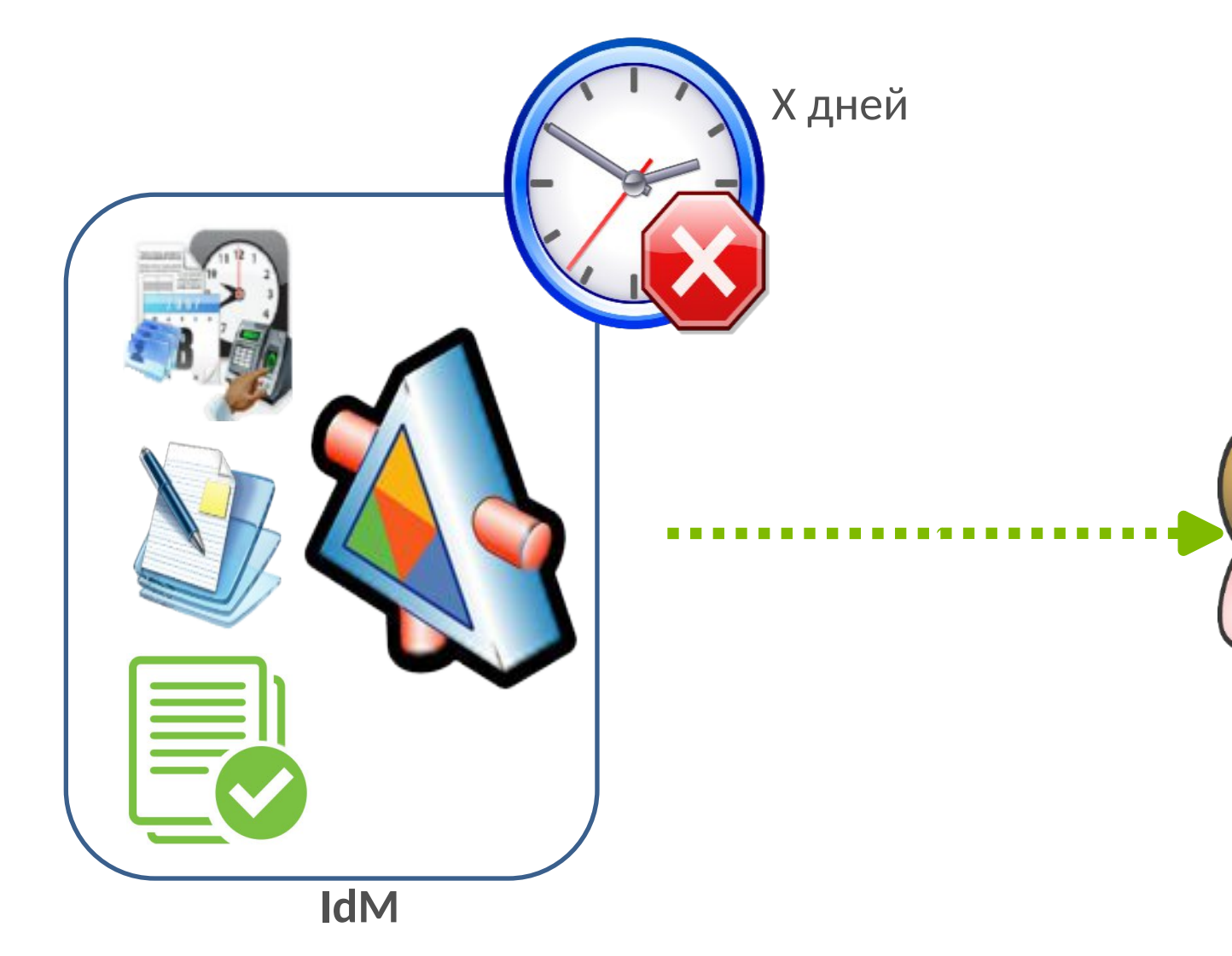

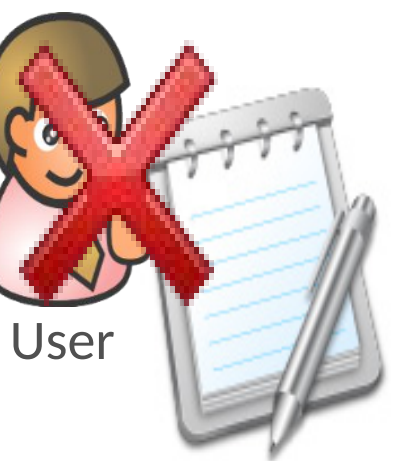

### Пересмотр прав доступа

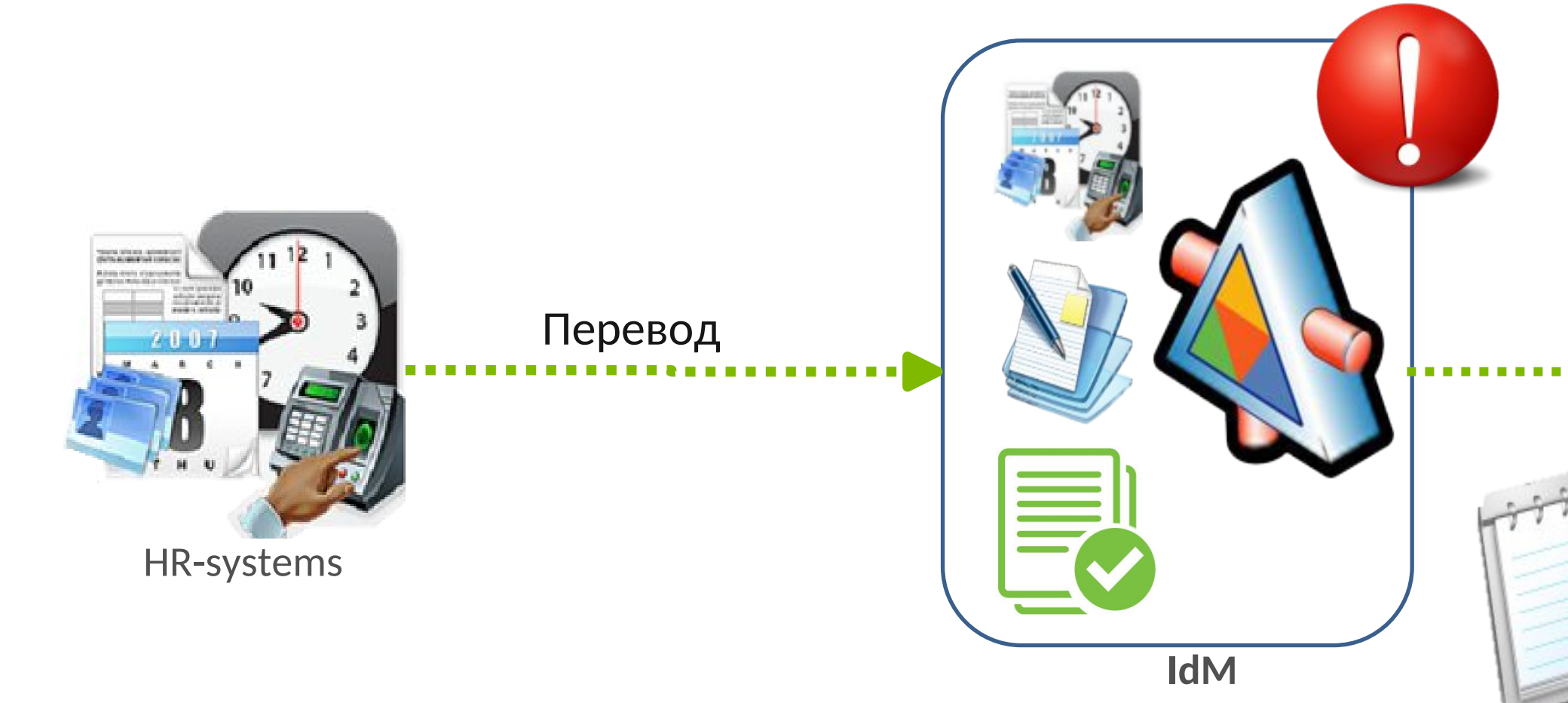

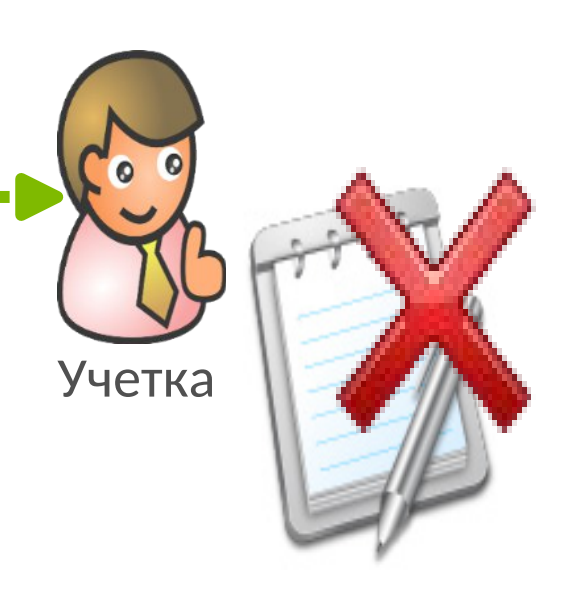

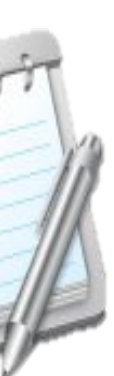

### Запрос прав по заявкам

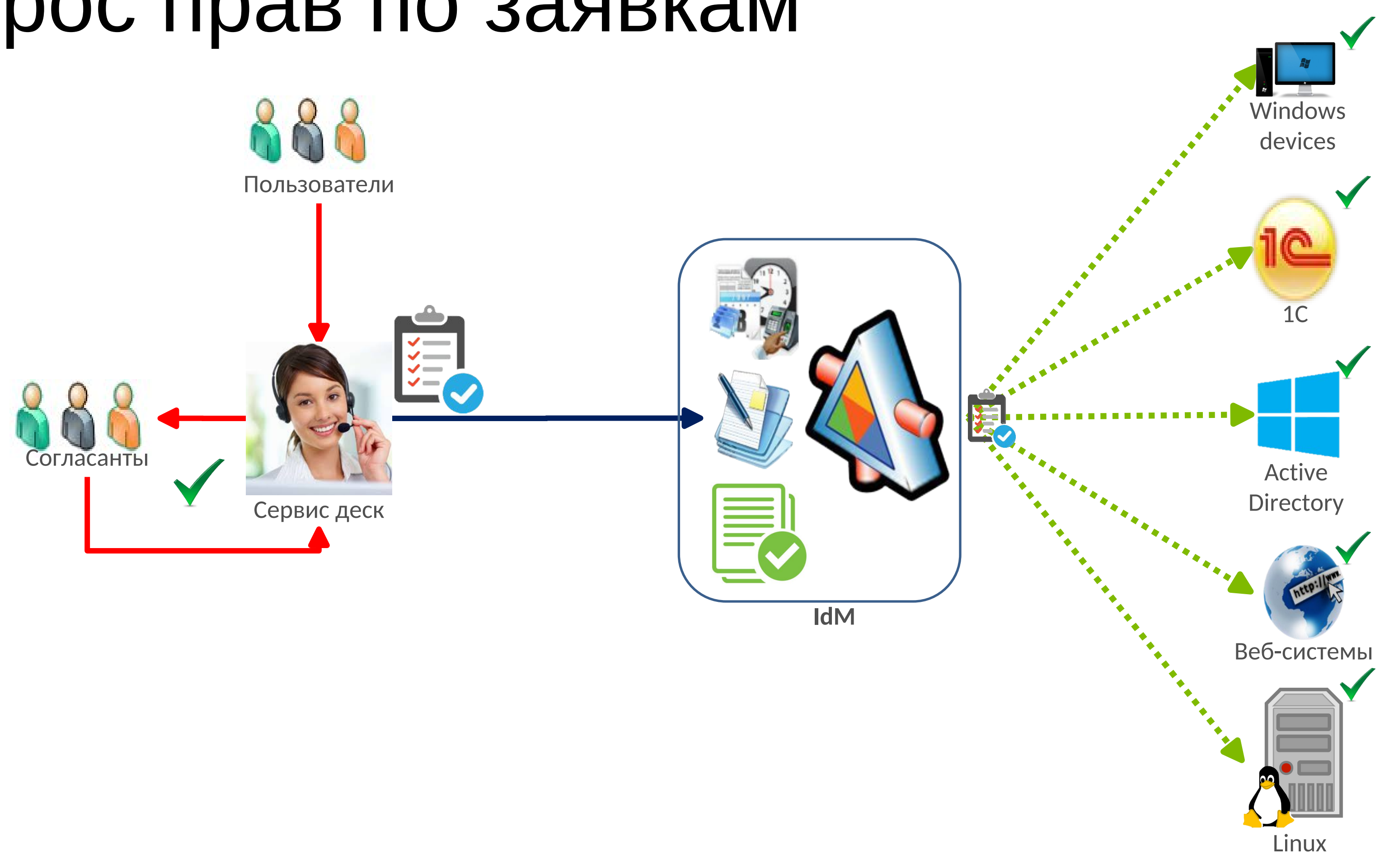

### Атрибутивное управление правами

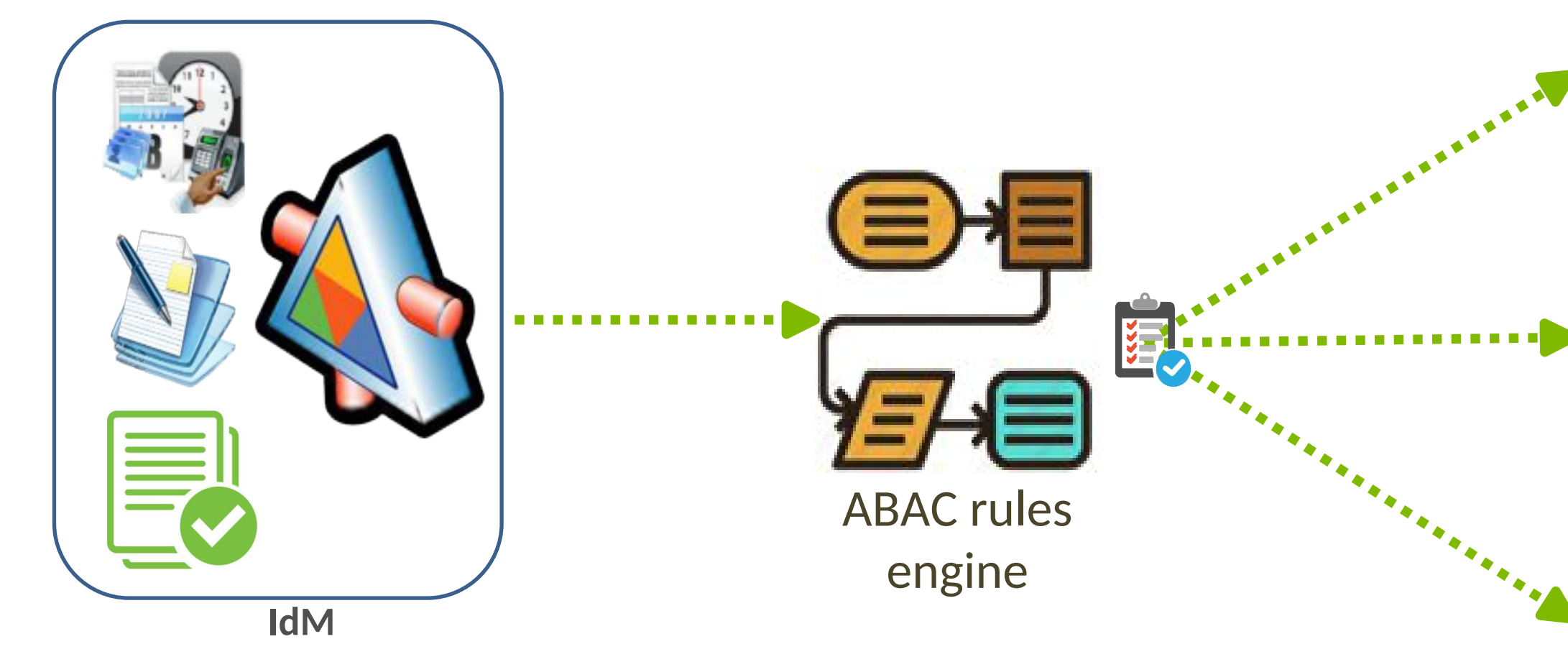

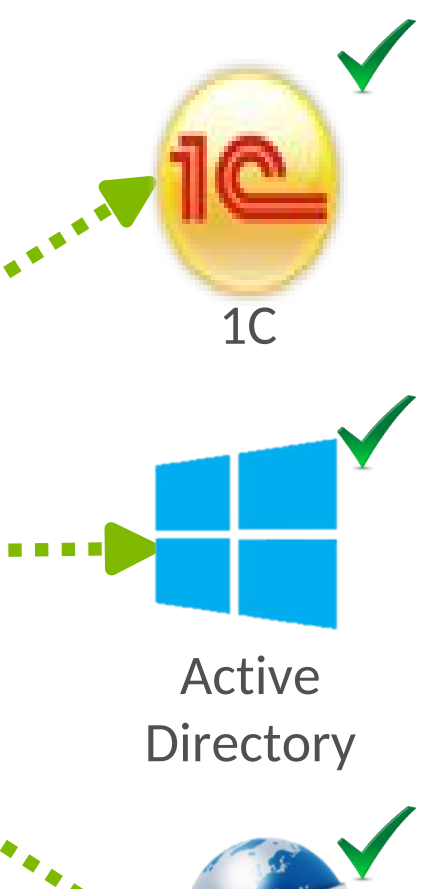

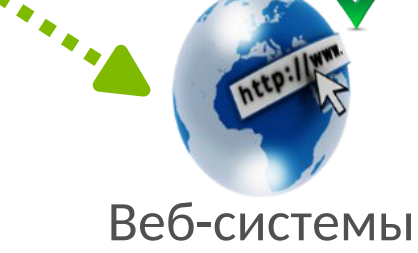

### Аудит неавторизованных изменений

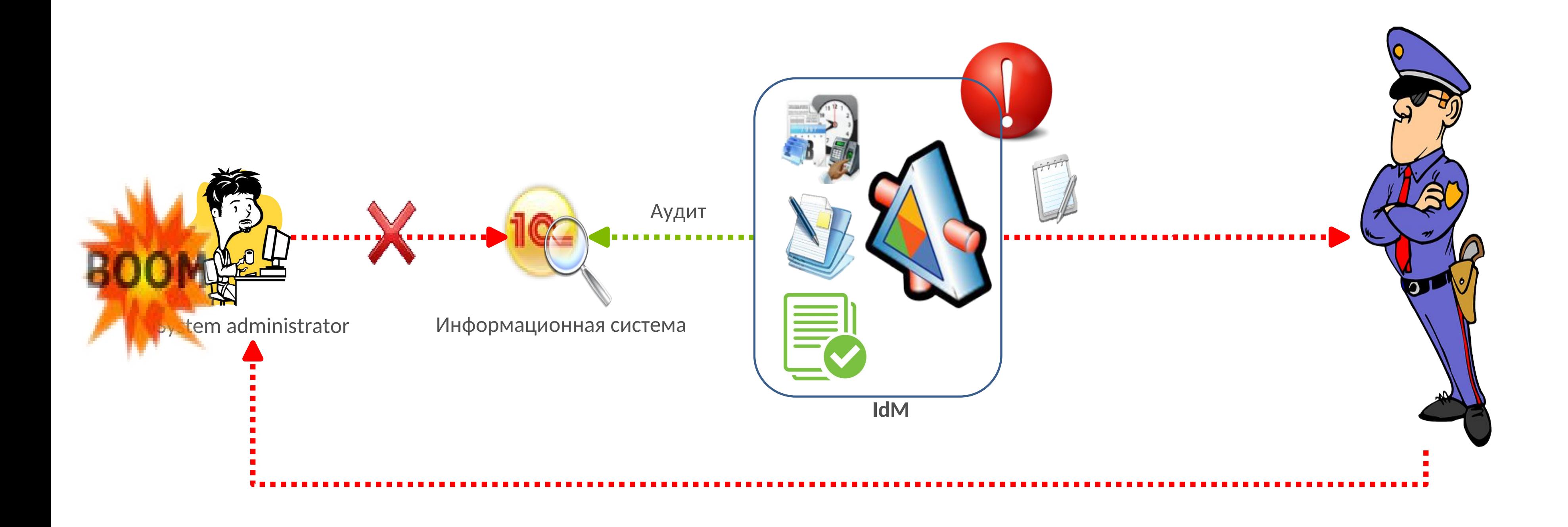

### Управление жизненным циклом специальных УЗ

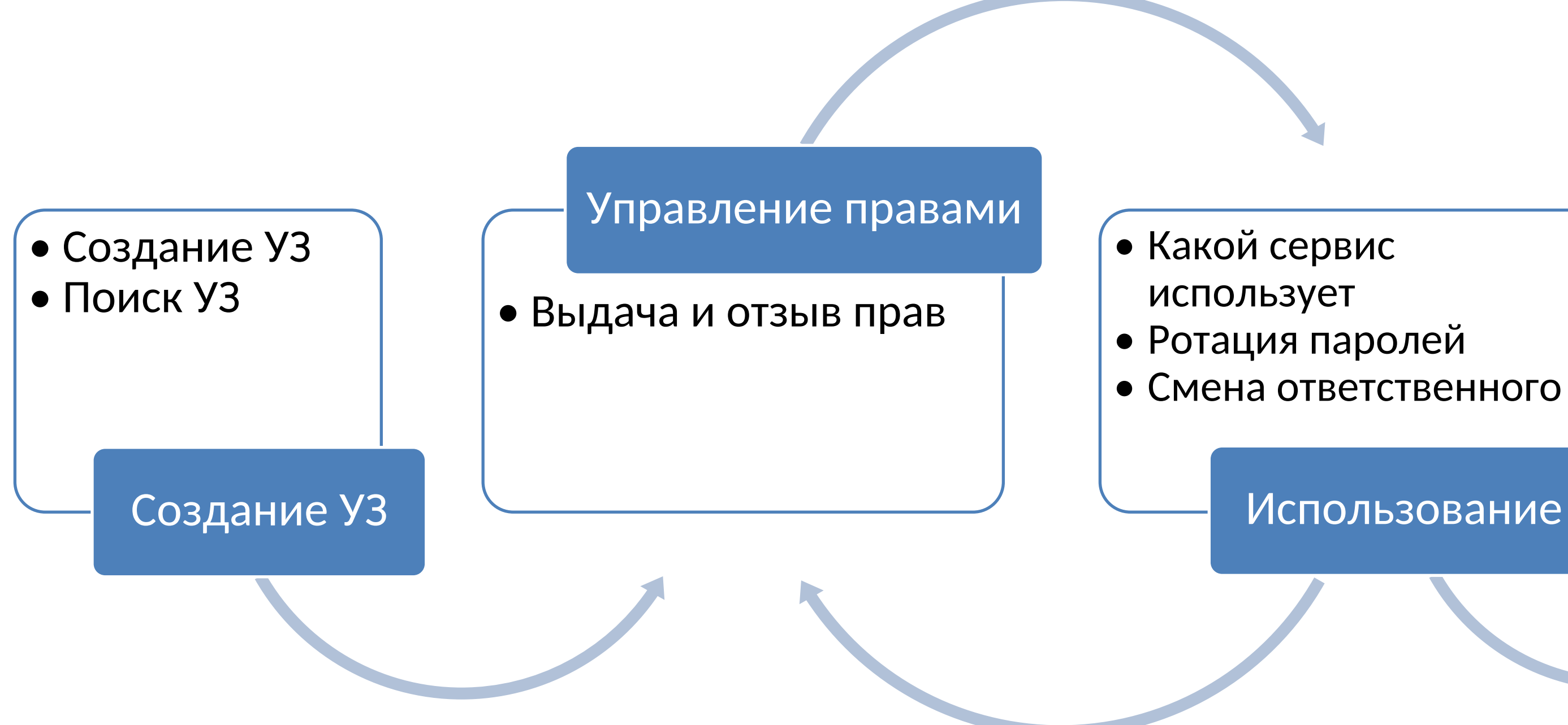

Использование УЗ

- Отзыв прав
- Блокировка УЗ
- Удаление УЗ

### Вывод из эксплуатации

# App2App password management

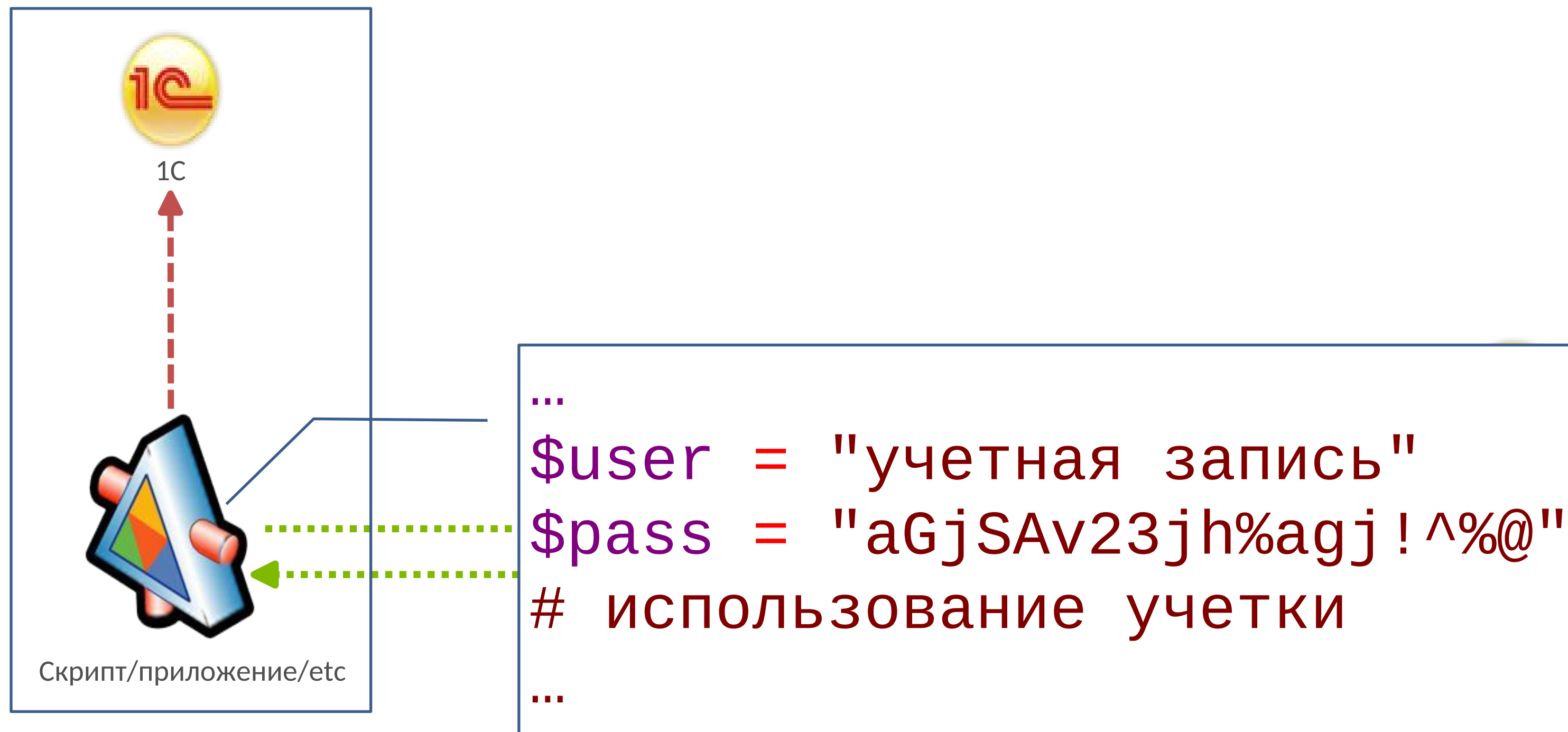

# App2App password management

Пример скрипта на PowerShell

### **Было**

```
\sim 0.001\text{Suser} = \text{'yuerra}я запись'
$pass = 'kajsghdjhsagj!^%@^"
# использование учетки
```
### Стало:

 $\mathbf{r}$  and

```
\sim 0.001# получение учетных данных в память по токену
$apiURI = https://IdM.domain.local/API/App2App/getCredential
$cred = Invoke-RestMethod -Method POST -Uri $apiURI -Body "5cb38847-1bb4-4669-af99-
bebbe75f832b" # использование учетки
```
# IdM-система: комплексные выгоды

- Снижение затрат на ИТ
- Уменьшение времени простоев
- Оптимизация бизнес-процессов
- Сквозной контроль использования доступов
- Предотвращение повышения привилегий
- Снижение количества ошибок
- Автоматизация рутинных операций
- Выполнение требований регуляторов
- И т.д. и т.п.

### Наш опыт

# Ноябрь 2014 – старт проекта

- Microsoft Forefront Identity manager (ныне это Microsoft Identity Manager)
- Свой портал управления, свое API поверх FIM
- Консолидируем данные из 14 кадровых источников
- Подключаем одну ИС MS Active Directory и 4 завода к марту 2015

### И тут мы поняли, насколько сильно ошиблись

# Сентябрь 2015 – рестарт проекта

- Консолидируем данные из 120+ кадровых источников в 17 городах
- Подключаем три ИС:
	- MS Active Directory 2 шт (суммарно 22.5 тысячи учеток)
	- АСУ ЖДЦ  $1300+$  учеток

- Полностью свое ядро
- Полнотекстовый поиск объектов
- API для создания коннекторов к ИС
- API для интеграции с прочими системами

### **К декабрю 2016**

# 2017… – подключение прочих систем

- Релиз интеграции с SAP, 1C, Citrix XenApp, VMWare airwatch
- Интеграция с СервисДеск
- Подключение прочих систем
- Атрибутивное управление правами
- SoD контроль
- Управление пользовательскими устройствами и серверами Windows (агент)
- Сбор security логов с DC и прочих приложений
- Конструктор отчетов
- Расширенные парольные политики AD

• …

### Управление устройствами Инструмент сотрудников техподдержки, администраторов и ИБ

- Управление жизненным циклом учетных записей типа **Computer** в AD
- Включение/выключение/рестарт устройства
- Удаленные операции ping/tracert/telnet
- Доступ к журналам Windows
- Доступ к локальным файлам
- Управление локальными сервисами (create/delete/start/stop/restart/change account and password)
- Управление локальными учетками и группами
- Инвентаризация железа и софта
- Сбор информации по фактам входа на устройства
- Журналирование всех операций с пользовательским устройством

### Февраль 2024 – текущее состояние

- Кадровые данные из 286 источников, более 113 тысяч сотрудников и подрядчиков из 163 городов
- 5 доменов AD 100+ тыс учеток
- 261 приложение 1С 120+ тыс учеток
- $3$  SAP/R3 21 тыс $+$  учеток
- 27 прочих приложений, 12 типов
- Более 800 пользователей, 50+ интеграций с другими системами

### Время исполнения заявок сократилось с дней до секунд

# PAM – расширение IdM системы

- Широкая география компании
- Большое число привилегированных пользователей и оборудования
- Необходимость контроля выполняемых работ со стороны ИТ, ИБ и бизнесзаказчиков
- 

### **Класкаленее каже нажел РАМ ФД класке кон** и я

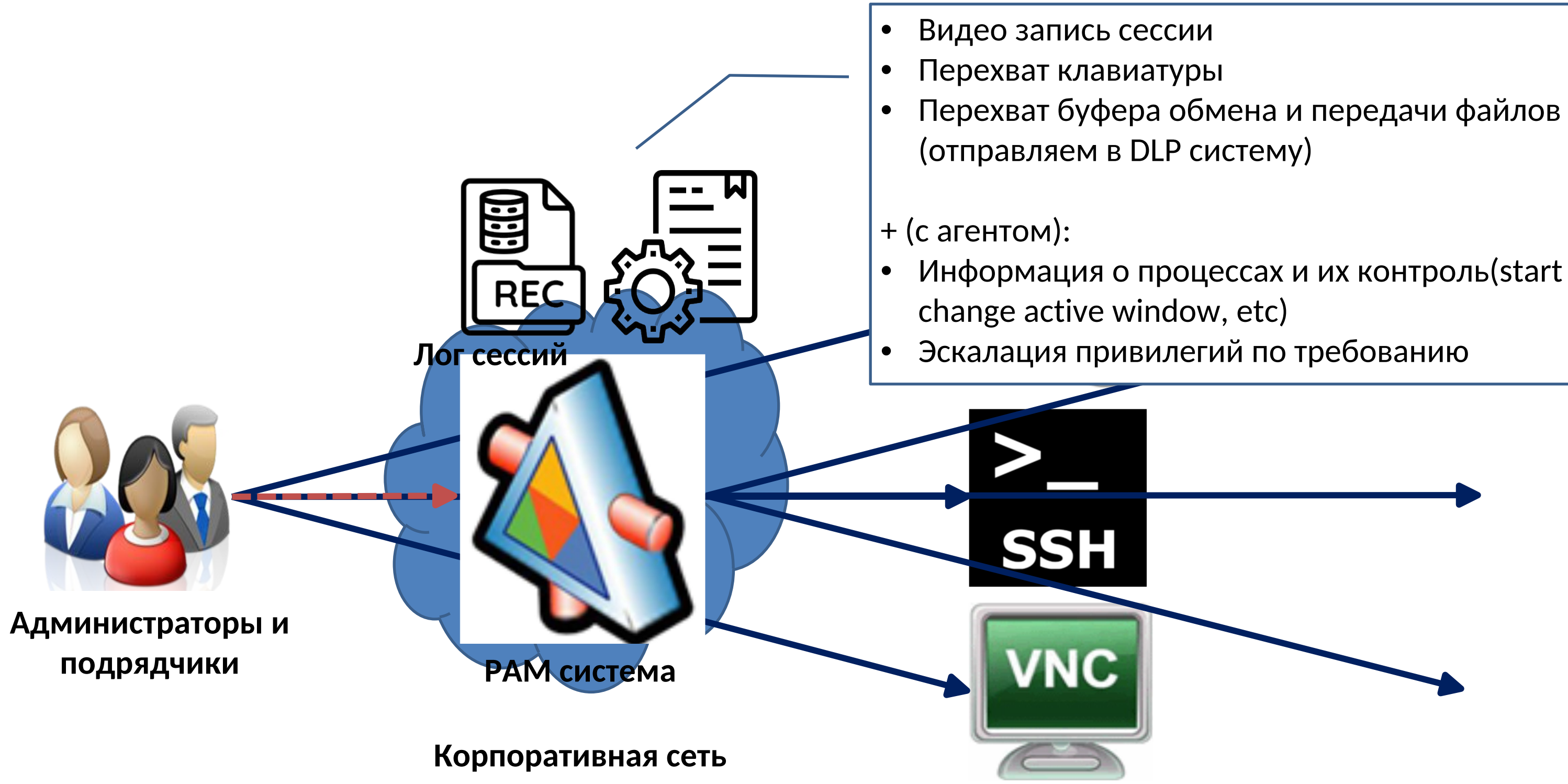

- 
- 
- 
- 

- Информация о процессах и их контроль(start process,
	-

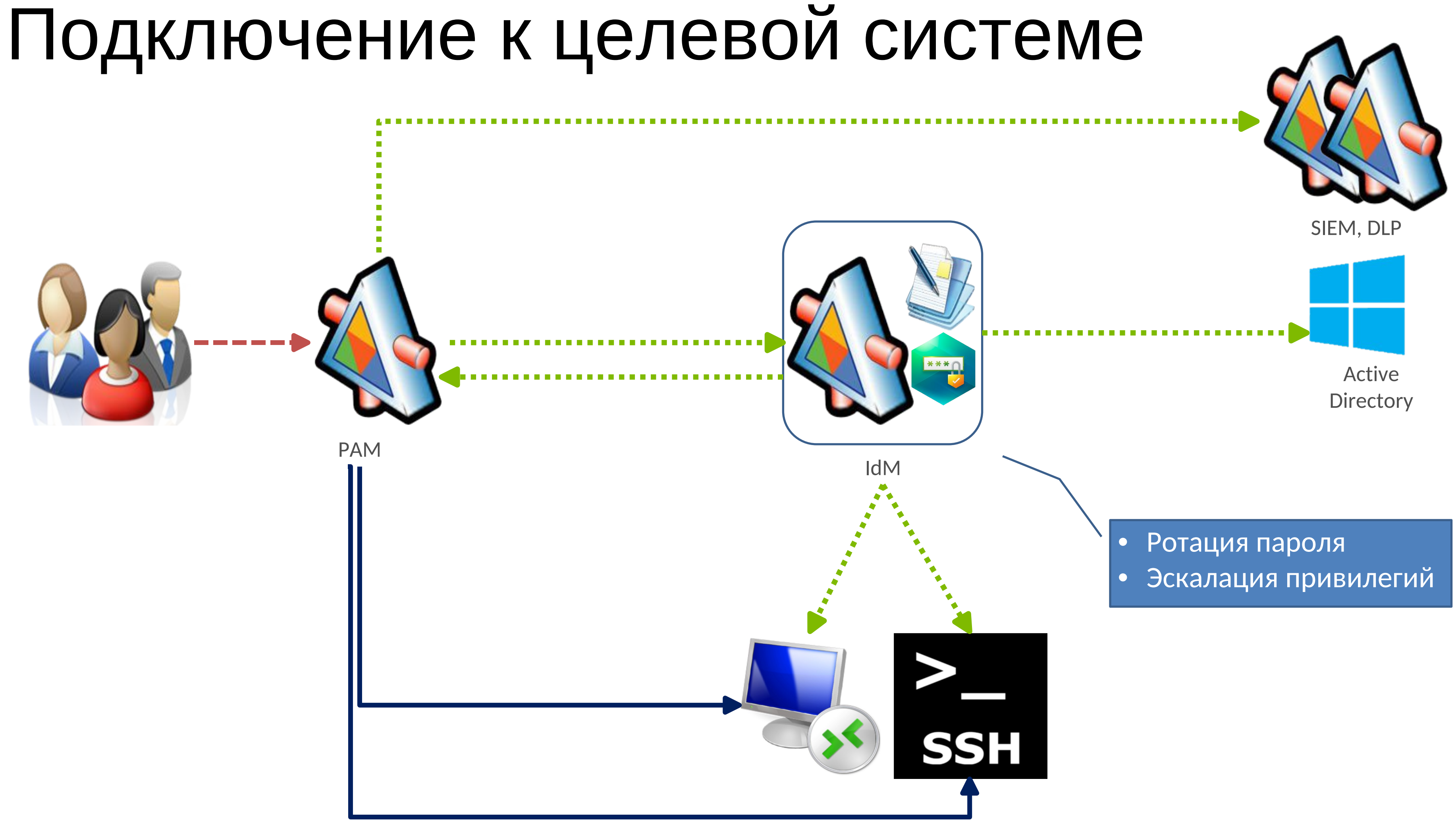

### Февраль 2024 – текущее состояние

- 18 площадок
- Более 700 пользователей
- 44тыс+ часов сессий
- 310Гб хранилище

### Что было самым сложным

- Консолидация кадровых данных
- Тестирование, тестирование и ЕЩЕ РАЗ ТЕСТИРОВАНИЕ
- Обучение пользователей
- Оптимизация производительности

# Команда проекта

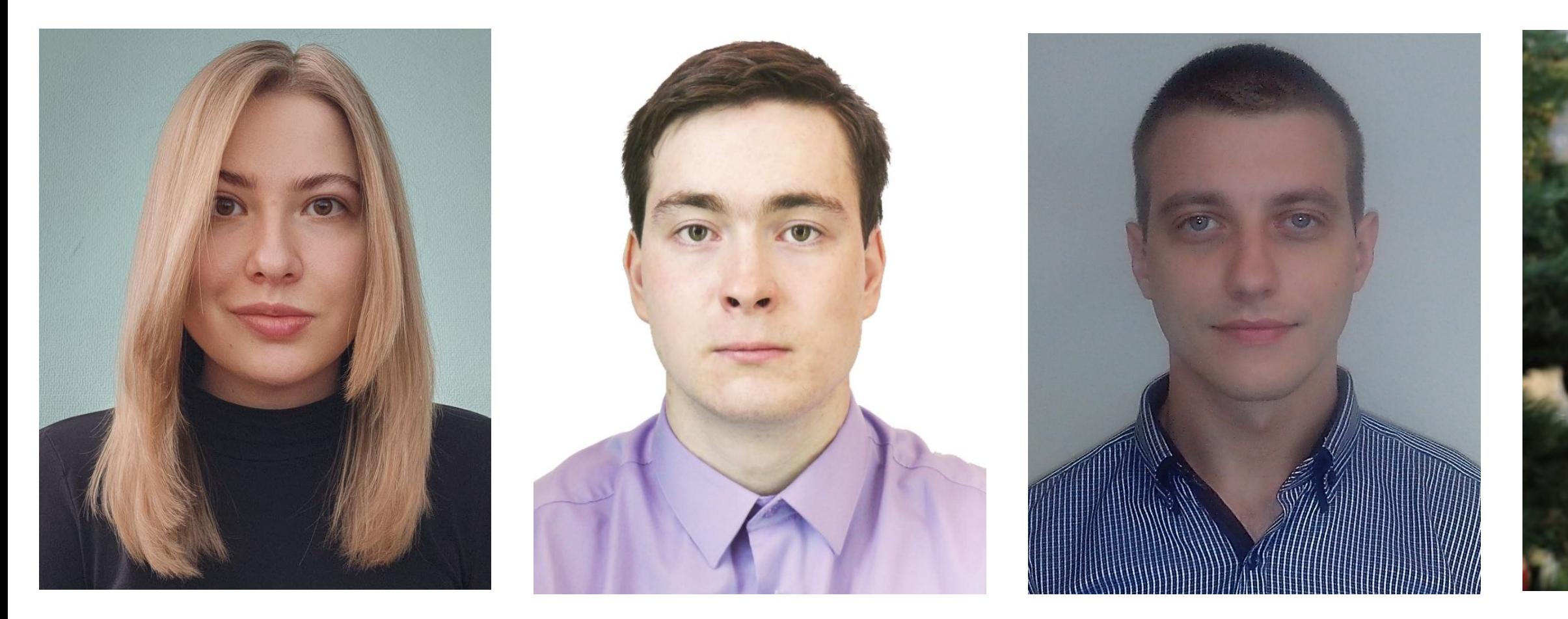

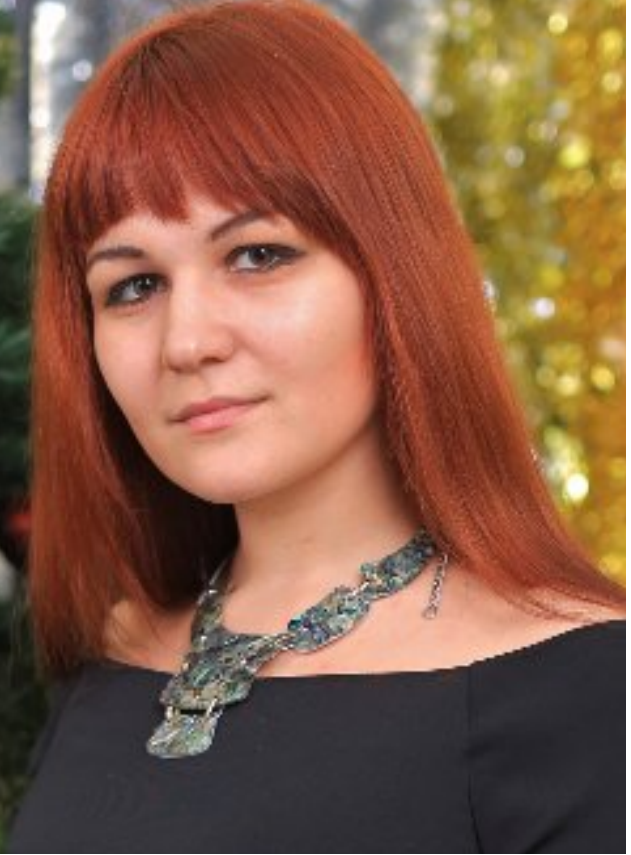

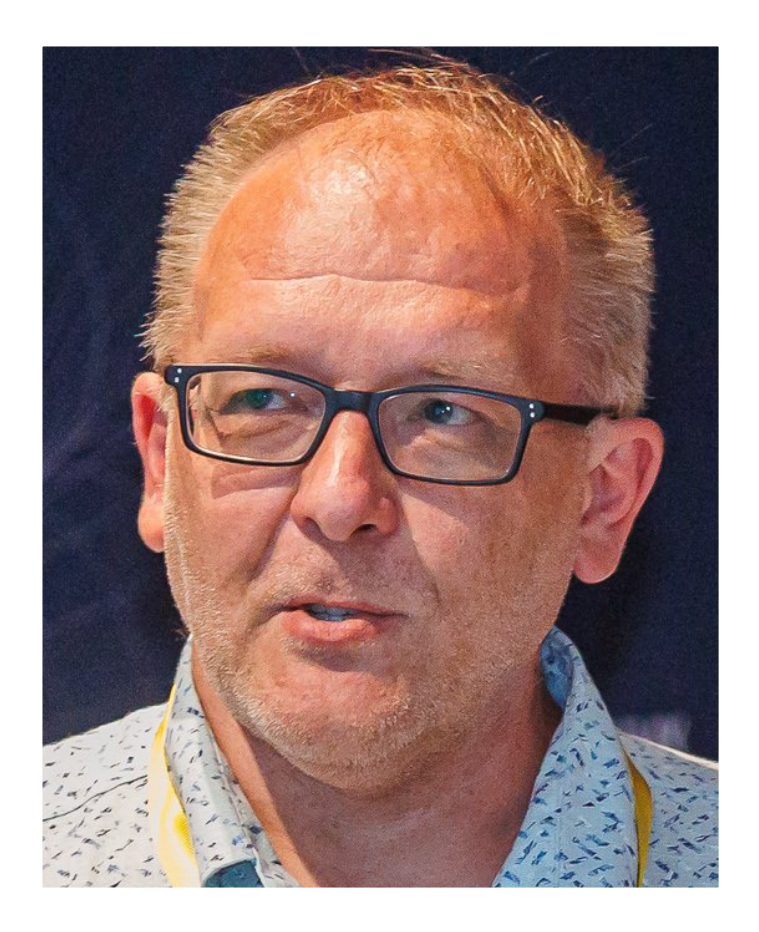

# Готов ответить на ваши вопросы

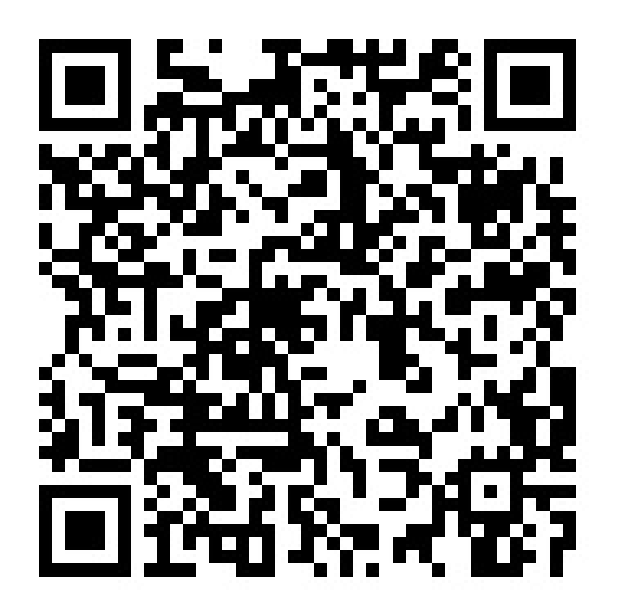

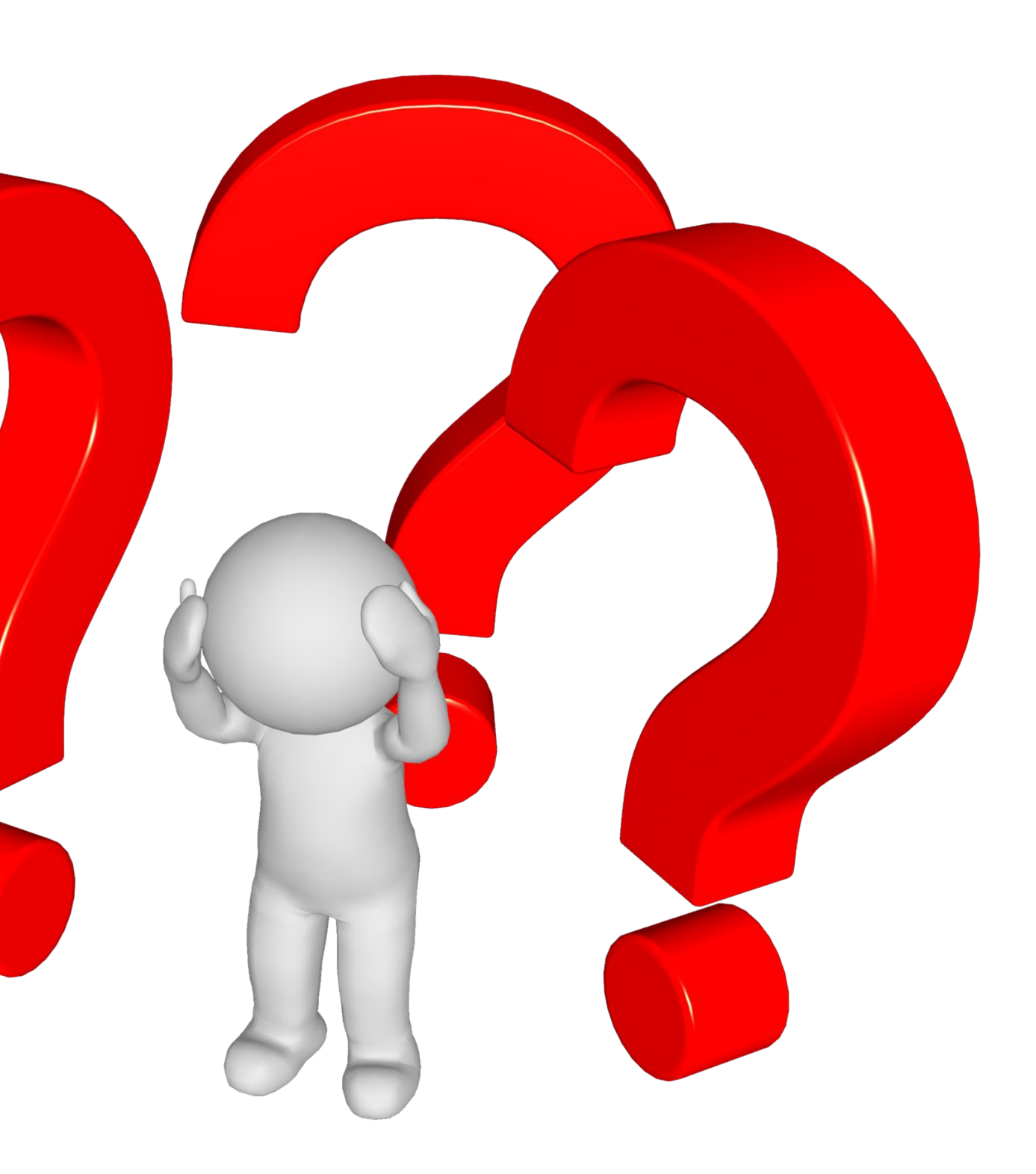